## **Vstup do nastavení TSP ParameterĤ**

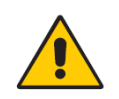

Pozor: Následující kroky smí provádět pouze autorizované servisy UNICAL

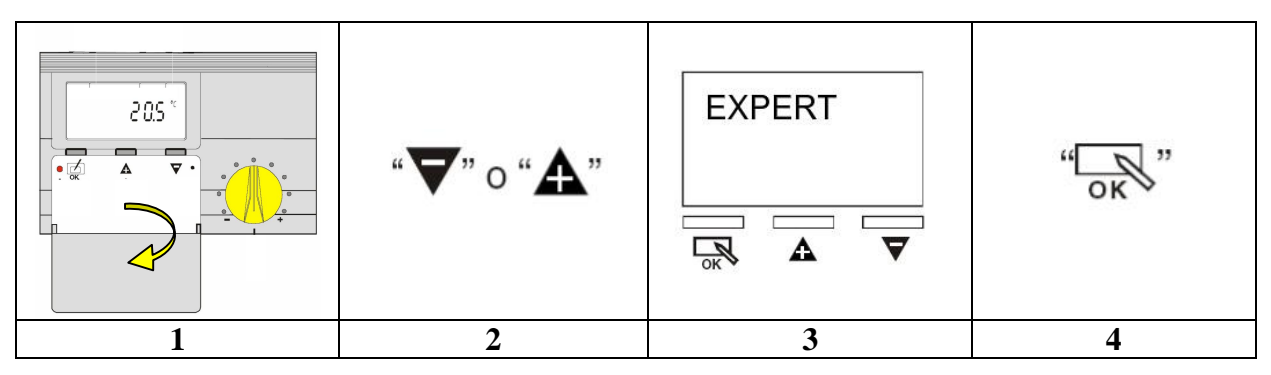

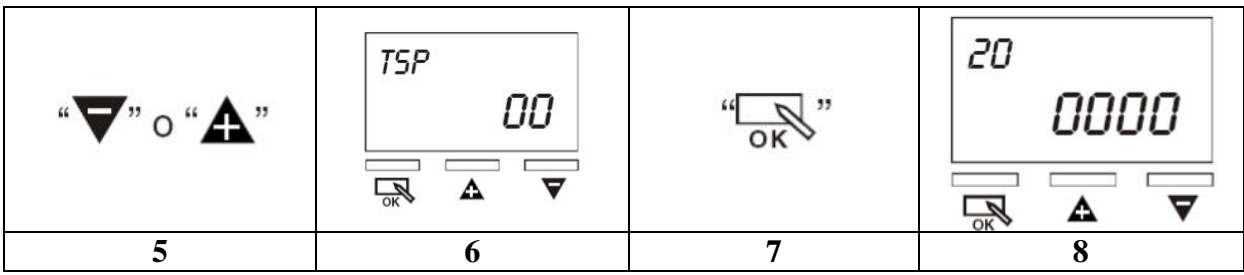

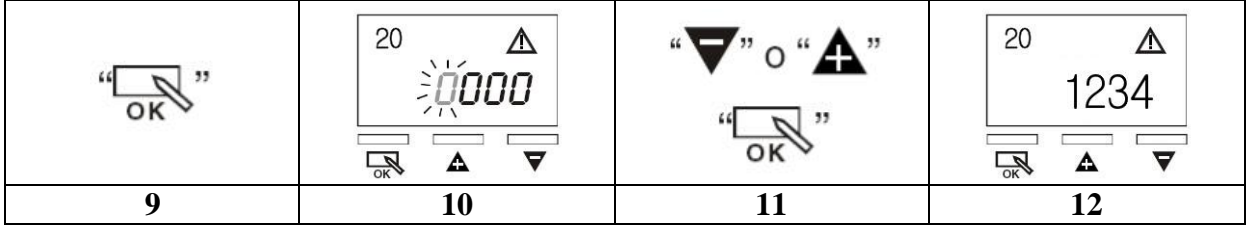

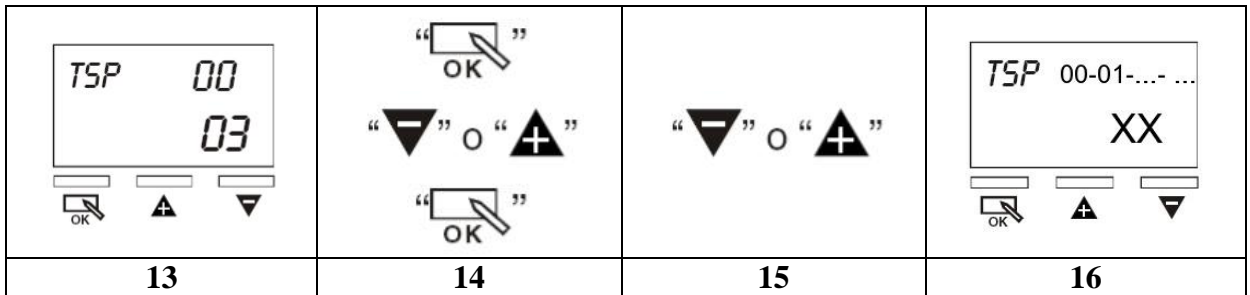

## **3Ĝístupový kod**

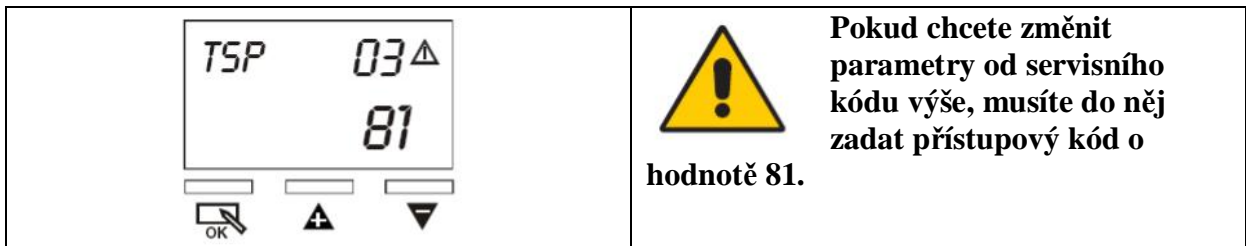

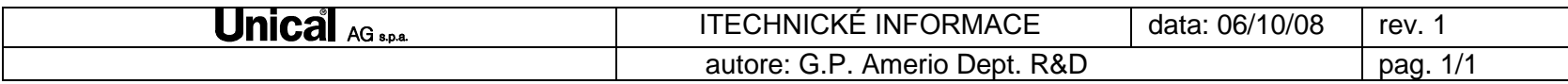

## **Nastavení TSP parametrů firmware 16s1v2 (č. 00630096c new)**

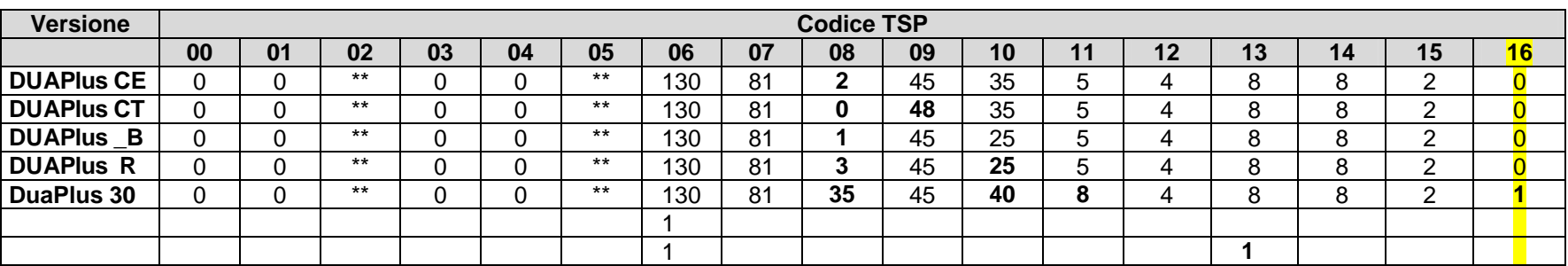

\*\* Tyto parametry se pouze zobrazují. Nelze je změnit pomocí COMO OT

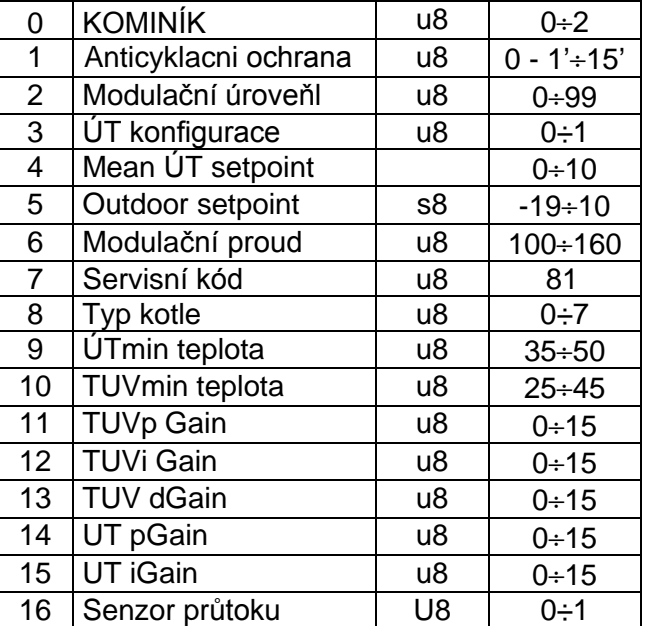